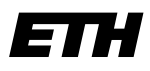

Eidgenössische Technische Hochschule Zürich Swiss Federal Institute of Technology Zurich

**Dr. Francis Colas Institute of Robotics and Intelligent Systems Autonomous Systems Lab**

ETH Zürich CLA E 26 Tannenstraße 3 8092 Zürich Switzerland

fcolas@mavt.ethz.ch www.asl.ethz.ch

## Information Processing in Robotics **Exercise Sheet 7** Topic: Iterative Closest Point

## **Exercise 1: Using ICP program**

In this exercise we will use the pmicp program to do ICP. pmicp is a tool provided by libpointmatcher, an ICP library. In order to get this library, you can:

```
$ sudo add-apt-repository ppa:stephane.magnenat/'lsb_release -c -s'
```

```
$ sudo apt-get update
```
\$ sudo apt-get install libpointmatcher-bin

This pmicp tool takes point clouds (as csv files for instance) as input and computes the transformation matrix between them.

We will use the office\_icp package to generate the point clouds.

- Install office\_icp and run the office\_icp.launch and the keyboard\_teleop.launch launch files. Observe what happens to the laser scans in rviz.
- Write a function that, given a LaserScan message<sup>[1](#page-0-0)</sup> as input, dumps the content of the scan in a csv file in which each line is  $x, y$  (the coordinates of the point in the sensor coordinate frame).
- Write a function that calls pmicp and parses its result to obtain the displacement.
- Publish this information as a Twist message<sup>[2](#page-0-1)</sup>.
- Write a subscriber to the /scan\_throttle topic to receive the scans, call pmicp then publish the motion estimate.
- Run your program alongside office\_icp in order to observe when ICP works well and when it fails (you can look at the documentation of pmicp and play with the numerous options to improve the result).

<span id="page-0-0"></span><sup>1</sup> It's useful to look at its definition: [http://www.ros.org/doc/api/sensor\\_msgs/html/msg/LaserScan.](http://www.ros.org/doc/api/sensor_msgs/html/msg/LaserScan.html) [html](http://www.ros.org/doc/api/sensor_msgs/html/msg/LaserScan.html)

<span id="page-0-1"></span><sup>2</sup>[http://www.ros.org/doc/api/geometry\\_msgs/html/msg/Twist.html](http://www.ros.org/doc/api/geometry_msgs/html/msg/Twist.html)